# МИНИСТЕРСТВО НАУКИ И ВЫСШЕГО ОБРАЗОВАНИЯ РОССИЙСКОЙ ФЕДЕРАЦИИ<br>Федеральное государственное автономное образовательное учреждение высшего образования<br>«НАЦИОНАЛЬНЫЙ ИССЛЕДОВАТЕЛЬСКИЙ ТОМСКИЙ ПОЛИТЕХНИЧЕСКИЙ УНИВЕРСИТЕТ»

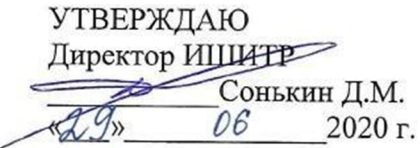

# РАБОЧАЯ ПРОГРАММА ДИСЦИПЛИНЫ **ПРИЕМ 2018 г.** ФОРМА ОБУЧЕНИЯ очная

## Специальный рисунок

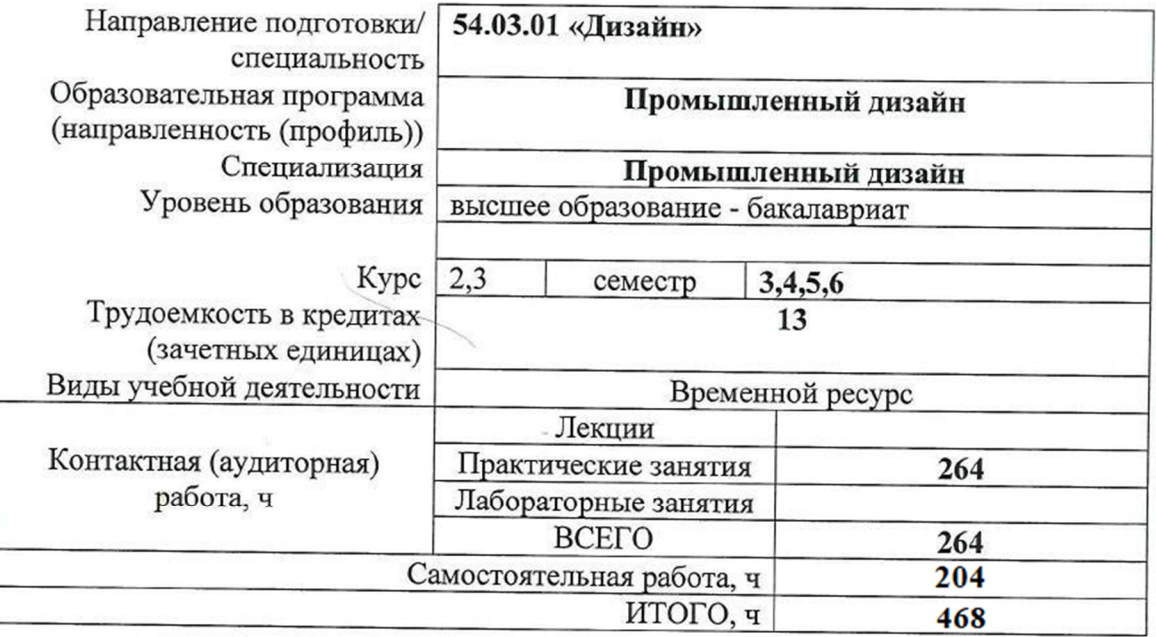

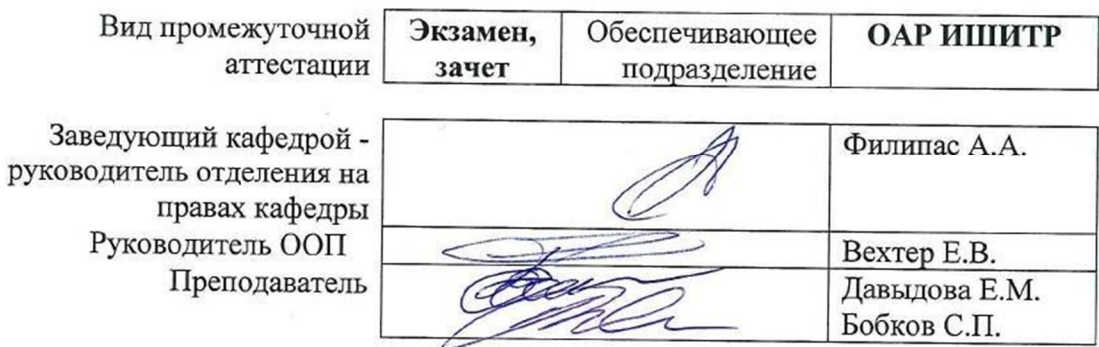

2020 г.

# **1. Цели освоения дисциплины**

Целями освоения дисциплины является формирование у обучающихся определенного ООП (п. 5. Общей характеристики ООП) состава компетенций для подготовки к профессиональной деятельности.

| Код<br>компетенци | Наименование                                                                                                    | Составляющие результатов освоения (дескрипторы<br>компетенций) |                                                                                                    |
|-------------------|----------------------------------------------------------------------------------------------------|----------------------------------------------------------------|----------------------------------------------------------------------------------------------------|
| И                 | компетенции                                                                                                    | Код                                                            | Наименование                                                                                                    |
|                   | Способен владеть<br>рисунком и приемами<br>работы в                                                                                                    | $\Pi K(Y)$ -1.B2                                               | Владеет способами и приемами изображения предметов на<br>плоскости и в объеме для передачи творческого<br>художественного замысла                              |
| $\Pi K(Y)-1$      | макетировании и<br>моделировании, с                                                                                                    | $\Pi K (Y)-1.Y2$                                               | Умеет использовать основы построения предметов любой<br>сложности с натуры и по воображению                                                                    |
|                   | цветом и цветовыми<br><b>КОМПОЗИЦИЯМИ</b>                                                                                                    | $\Pi K (Y) - 1.32$                                             | Знает основы линейной и воздушной перспективы;<br>светотеневой моделировки форм                                                                                |
| $OIIK(Y)-1$       | Способен владеть<br>рисунком, умением                                                                                                    | O $\Pi K$ (Y)-1.B1                                             | Владеет различными техниками создания композиции                                                                                                    |
|                   | использовать рисунки в<br>практике составления<br>композиции и                                                                                                    | ОПК (У)-1.У1                                                   | Умеет создавать композиции с использованием<br>разнообразных техник и стилей                                                                                   |
|                   | переработкой их в<br>направлении<br>проектирования любого<br>объекта, иметь<br>навыки линейно-<br>конструктивного<br>построения и понимать<br>принципы выбора<br>техники исполнения<br>конкретного рисунка | OTIK $(Y)-1.B2$                                                | Владеет опытом использования различных способов и<br>приемов изображения предметов на плоскости и в объеме<br>для передачи творческого художественного замысла |
|                   | Владение основами<br>академической                                                                                                    | ОПК (У)-2.В1                                                   | Владеет методами академического рисунка и<br>академической<br>живописи                                                                                         |
| $OIIK(Y)-2$       | живописи, приемами<br>работы с цветом и<br>цветовыми<br><b>КОМПОЗИЦИЯМИ</b>                                                                                                    | ОПК (У)-2.У1                                                   | Умеет использовать средства академического рисунка<br>и живописи для реализации художественно -<br>творческого замысла                                         |

# **2. Место дисциплины (модуля) в структуре ООП**

Дисциплина относится к вариативной части модуля специализации "Промышленный дизайн" Блока 1 учебного плана образовательной программы.

#### **3. Планируемые результаты обучения по дисциплине**

После успешного освоения дисциплины будут сформированы результаты обучения:

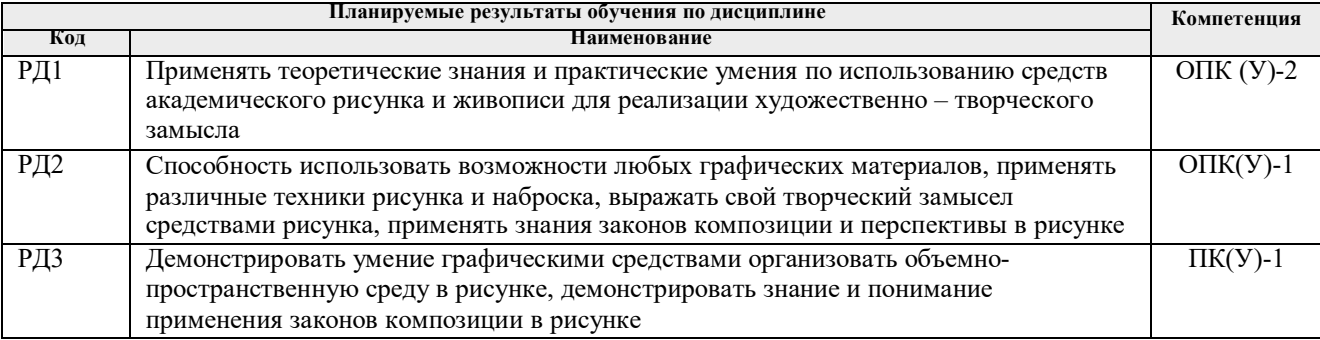

Оценочные мероприятия текущего контроля и промежуточной аттестации представлены в календарном рейтинг-плане дисциплины.

## **4. Структура и содержание дисциплины**

#### **Основные виды учебной деятельности**

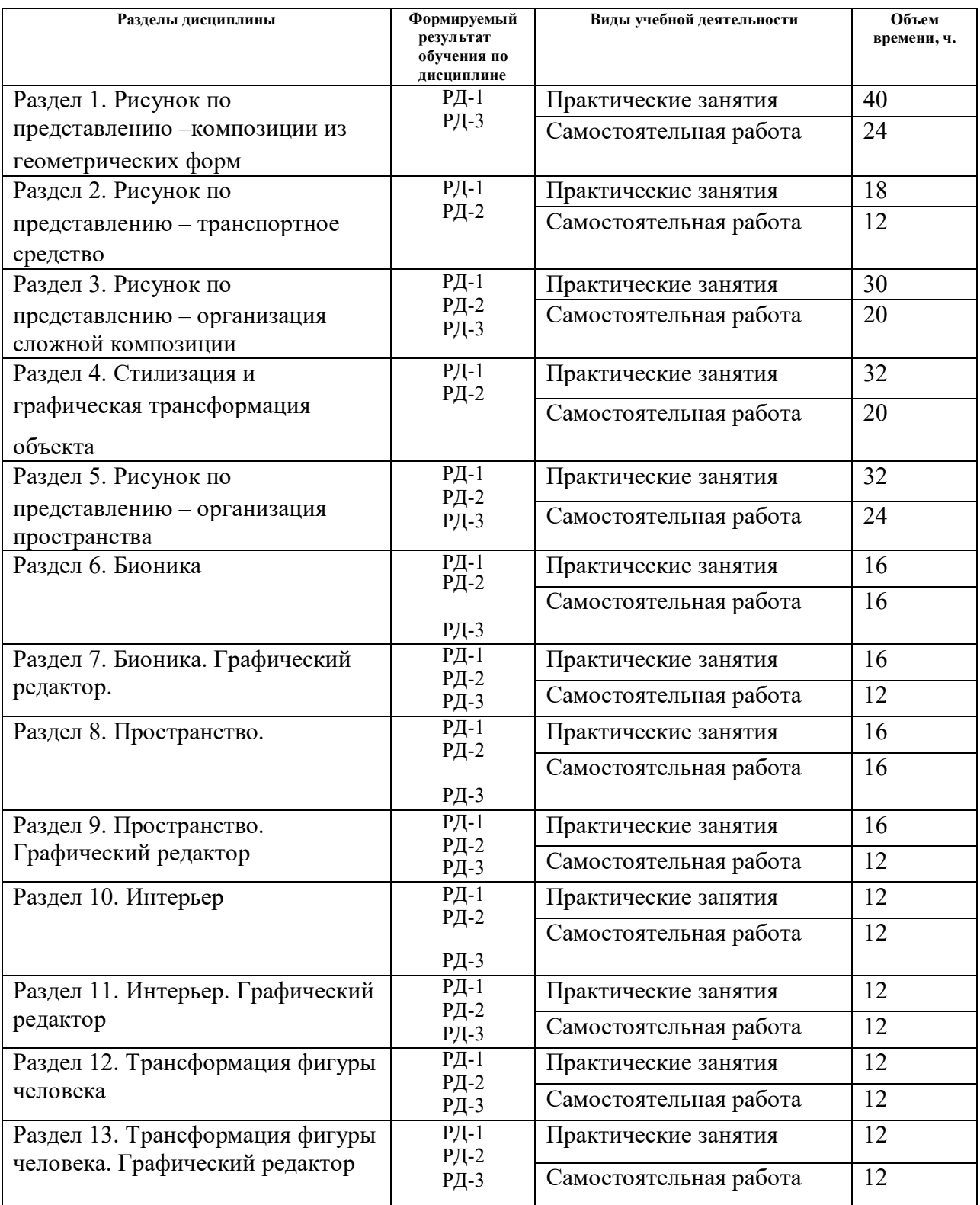

Содержание разделов дисциплины:

# **Раздел 1. Рисунок по представлению – формальные композиции**

# **Темы практических занятий:**

- 1. Композиция кубических форм в пространстве
- 2. Композиция из цилиндрических форм
- 3. Композиция «Механизмы»

**Раздел 2. Рисунок по представлению – транспортное средство**

#### **Темы практических занятий:**

- 1. Построение объекта по ортогональным проекциям
- 2. Усложнение формы объекта, тональная проработка объекта

# **Раздел 3. Рисунок по представлению – организация сложной композиции**

#### **Темы практических занятий:**

- 1. Эскиз транспортного средства в среде
- 2. Построение перспективы, окружения, линейный рисунок
- 3. Построение транспортного средства в композиционной среде
- 4. Базовый тон композиции
- 5. Падающие тени объектов композиции

# **Раздел 4. Стилизация и графическая трансформация объекта**

## **Темы практических занятий:**

- 1. Рисунок с натуры бытового предмета (графика, карандаш)
- 2. Рисунок с натуры бытового предмета (цвет, мягкий материал)
- 3. Упрощение формы до простой геометрии
- 4. Трансформация формы бытового объекта в различных стилях изобразительного
- искусства (кубизм, абстракционизм, конструктивизм и др.)
- 5. Создание нового образа объекта

#### **Раздел 5. Рисунок по представлению – организация пространства**

#### **Темы практических занятий:**

- 1. Зарисовки элементов оборудования площадки –сбор идей
- 2. Зарисовки авторских элементов оборудования
- 3. Перспектива плана площадки
- 4. Перспектива построения элементов площадки
- 5. Добавление антуражных элементов композиции
- 6. Общий тон композиции
- 7. Падающие тени объектов композиции

# **Раздел 6. Бионика.**

#### **Темы практических занятий:**

- 1. Трансформация биологического объекта в простые формы. Набросок. А2
- 2. Трансформация биологического объекта в простые формы. Доработка. А2
- 3. Трансформация простых форм (на основе биологического объекта) в сложные.
- Набросок. А2.
- 4. Трансформация простых форм (на основе биологического объекта) в сложные. Доработка. А2.

# **Раздел 7. Бионика. Графический редактор.**

# **Темы практических занятий:**

- 1. Трансформация сложных форм в транспортное средство А3. Скан работы.
- 2. Трансформация сложных форм в транспортное средство. Перенос в Photoshop.
- Подготовка скана к редактированию.
- 3. Трансформация сложных форм в транспортное средство. Лайн. Слои. Тон.
- 4. Трансформация сложных форм в транспортное средство. Доработка итогового варианта. Печать на А2.

# **Раздел 8. Пространство.**

# **Темы практических занятий:**

- 1. Рисунок существующего пространства. Набросок. А2.<br>2 Рисунок существующего пространства. Лоработка. А2.
- 2. Рисунок существующего пространства. Доработка. А2.
- 3. Рисунок промышленного интерьера или экстерьера по воображению. Эскиз. А3

4. Рисунок промышленного интерьера или экстерьера по воображению. Детальное построение. Скан работы. А3

# **Раздел 9. Пространство. Графический редактор.**

## **Темы практических занятий:**

1. Рисунок промышленного интерьера или экстерьера по воображению. Перенос в Photoshop. Подготовка скана к редактированию.

- 2. Рисунок транспортного средства в пространстве по воображению.
- 3. Рисунок транспортного средства в пространстве по воображению. Лайн. Слои. Тон.

4. Рисунок транспортного средства в пространстве по воображению Доработка итогового варианта. Печать на А2.

# **Раздел 10. Интерьер.**

#### **Темы практических занятий:**

- 1. Рисунок интерьера с натуры. А2. Набросок.
- 2. Рисунок интерьера с натуры. А2. Проработка.
- 3. Эскизирование промышленного интерьера. А3
- 4. Точное построение промышленного интерьера. А3. Скан работы

# **Раздел 11. Интерьер. Графический редактор.**

#### **Темы практических занятий:**

- 1. Промышленный интерьер. Перенос в Photoshop. Подготовка скана к редактированию.
- 2. Промышленный интерьер. Лайн. Слои.
- 3. Промышленный интерьер. Тональный разбор.
- 4. Доработка итогового варианта. Печать на А2.

## **Раздел 12. Трансформация фигуры человека.**

#### **Темы практических занятий:**

- 1. Трансформация фигуры человека в простые формы (2 варианта). А3
- 2. Трансформация фигуры человека в сложные формы (2 варианта). А3
- 3. Эскиз робота на основе трансформации фигуры человека. А3.
- 4. Точное построение робота на основе трансформации фигуры человека. А3. Скан работы.

# **Раздел 13. Трансформация фигуры человека. Графический редактор.**

#### **Темы практических занятий:**

1. Рисунок робота на основе трансформации фигуры человека. Подготовка скана к редактированию.

- 2. Рисунок робота на основе трансформации фигуры человека. Лайн. Слои.
- 3. Рисунок робота на основе трансформации фигуры человека. Тональный разбор
- 4. Доработка итогового варианта. Печать на А2.

# **5. Организация самостоятельной работы студентов**

Самостоятельная работа студентов при изучении дисциплины (модуля) предусмотрена в следующих видах и формах:

Работа с лекционным материалом, поиск и обзор литературы и электронных

источников информации по индивидуально заданной проблеме курса;

Изучение тем, вынесенных на самостоятельную проработку;

− Поиск, анализ, структурирование и презентация информации;

− Выполнение домашних заданий, расчетно-графических работ и домашних контрольных работ;

- − Подготовка к лабораторным работам, к практическим и семинарским занятиям;
- − Подготовка к оценивающим мероприятиям;

#### **6. Учебно-методическое и информационное обеспечение дисциплины**

#### **6.1. Учебно-методическое обеспечение**

1. Кишик, Ю. Н. Архитектурная композиция : учебник / Ю. Н. Кишик. — Минск : Вышэйшая школа, 2015. — 208 с. — ISBN 978-985-06-2576-2. — Текст : электронный // Лань : электронно-библиотечная система. — URL: https://e.lanbook.com/book/75132 (дата обращения: 15.09.2018). — Режим доступа: для авториз. пользователей.

2. Лушников Б. В., Рисунок. Изобразительно-выразительные средства : учебное пособие для студентов вузов / Б. В. Лушников, В. В. Перцов. - Москва : ВЛАДОС, 2012. - 240 с. (Изобразительное искусство) - ISBN 5-691-01575-3 - Текст : электронный // ЭБС "Консультант студента" : [сайт]. - URL : https://www.studentlibrary.ru/book/ISBN5691015753.html (дата обращения: 15.09.2018). -

Режим доступа : по подписке.

3. Паранюшкин, Р. В. Композиция. Теория и практика изобразительного искусства : учебное пособие / Р. В. Паранюшкин. — 6-е изд., стер. — Санкт-Петербург: Лань Планета музыки, 2020. — 100 с.: ил. — Текст : непосредственный.

#### **Дополнительная литература (указывается по необходимости)**

1. Барбер, Б. Перспектива и композиция: базовый и продвинутый методы : пер. с англ. / Б. Барбер. — Москва: Эксмо, 2014. — 48 с.: ил. — Текст : непосредственный.

2. Поморов, С. Б. Живопись для дизайнеров и архитекторов : курс для бакалавров : учебное пособие для вузов / С. Б. Поморов, С. А. Прохоров, А. В. Шадурин. — Санкт-Петербург: Лань Планета музыки, 2015. — 100 с.: ил. — Текст : непосредственный.

# **6.2. Информационное и программное обеспечение**

Internet-ресурсы (в т.ч. в среде LMS MOODLE и др. образовательные и библиотечные ресурсы):

- *1. Электронно-библиотечная система «Лань» - https://e.lanbook.com/*
- *2. Электронно-библиотечная система «Юрайт» - https://urait.ru/*
- *3. Электронно-библиотечная система «ZNANIUM.COM» - https://new.znanium.com/*

Лицензионное программное обеспечение (в соответствии с **Перечнем лицензионного программного обеспечения ТПУ)**:

Удаленный рабочий стол с программным обеспечением

https://appserver01.main.tpu.ru/RDWeb/Pages/ru-RU/Default.aspx;

7-Zip; Adobe Acrobat Reader DC; Adobe Flash Player; Far Manager; Google Chrome; Microsoft Office 2007 Standard Russian Academic; Zoom Zoom

Полный перечень лицензионного программного обеспечения находится по ссылке (сетевой ресурс vap.tpu.ru.)

# 7 Особые требования к материально-техническому обеспечению дисциплины

В учебном процессе используется следующее лабораторное оборудование для практических и лабораторных занятий:

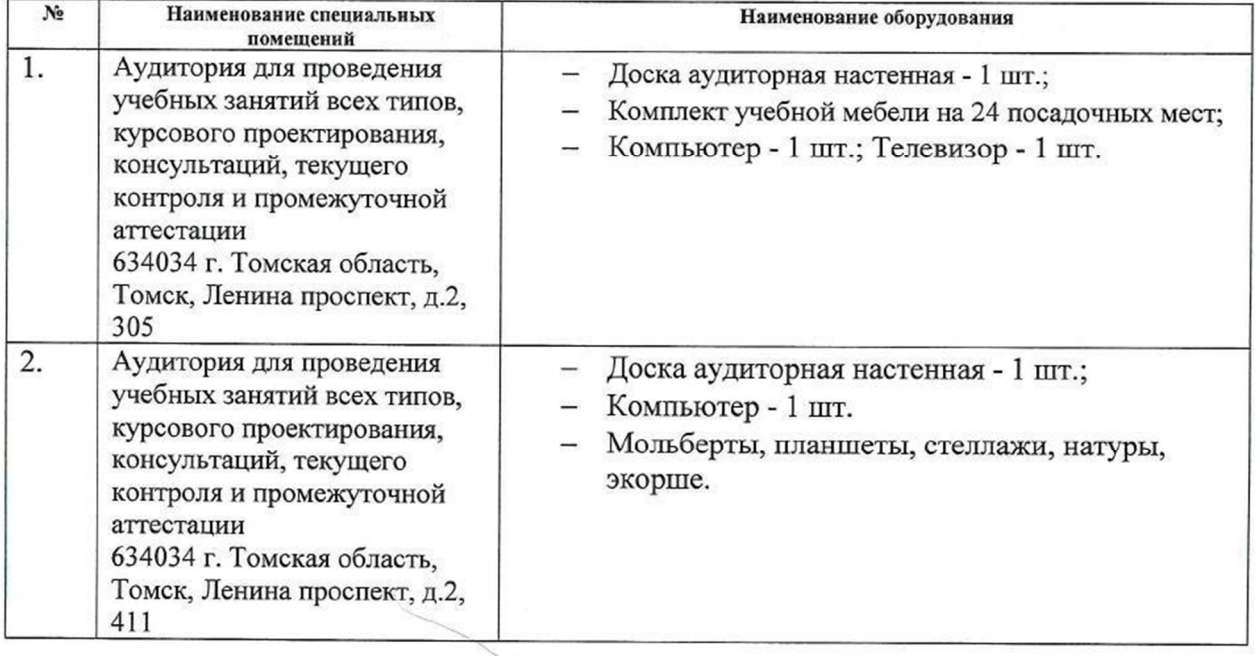

Рабочая программа составлена на основе Общей характеристики образовательной программы по направлению 54.03.01 Дизайн / Промышленный дизайн / (приема 2018 г., очная форма обучения).

Разработчик(и):

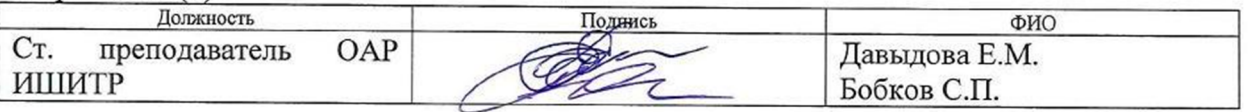

Программа одобрена на заседании выпускающего Отделения автоматизации и робототехники (протокол от №6 от 05.06.2018 г).

Заведующий кафедрой -

руководитель отделения на правах кафедры, к.т.н, доцент

/Филипас А.А./ подписі

# **Лист изменений рабочей программы дисциплины:**

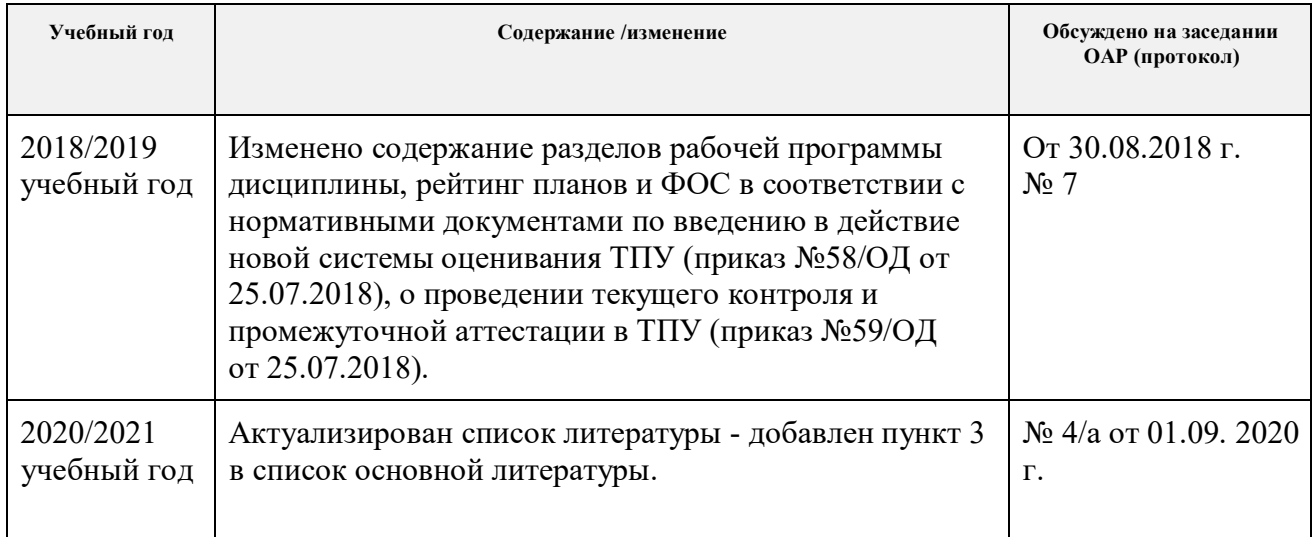